Cléber da Costa Figueiredo Séries Temporais PAE - 2º semestre de 2007

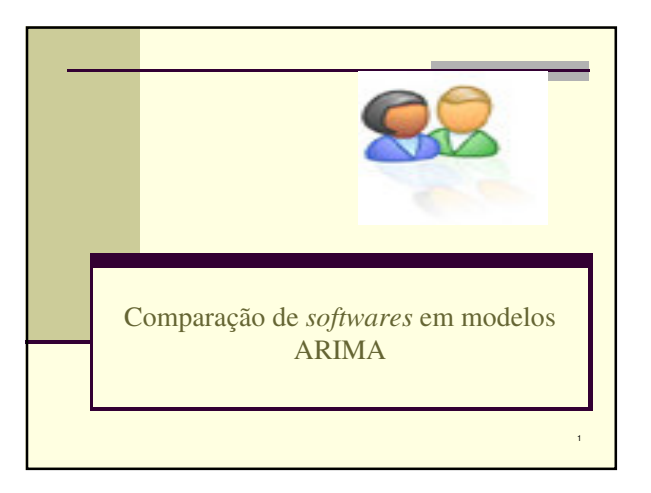

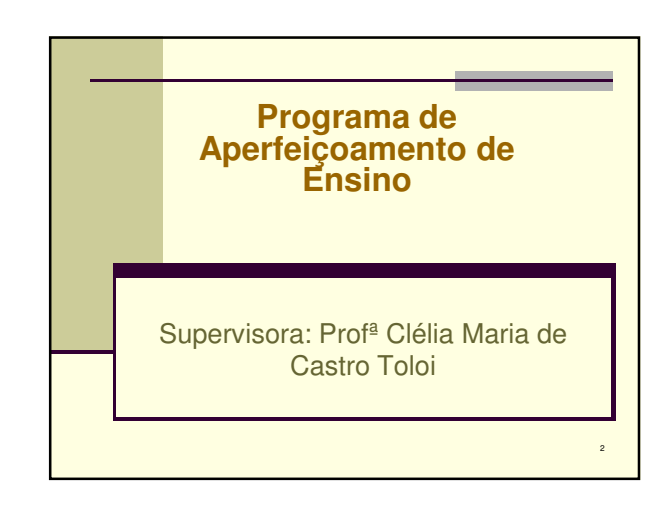

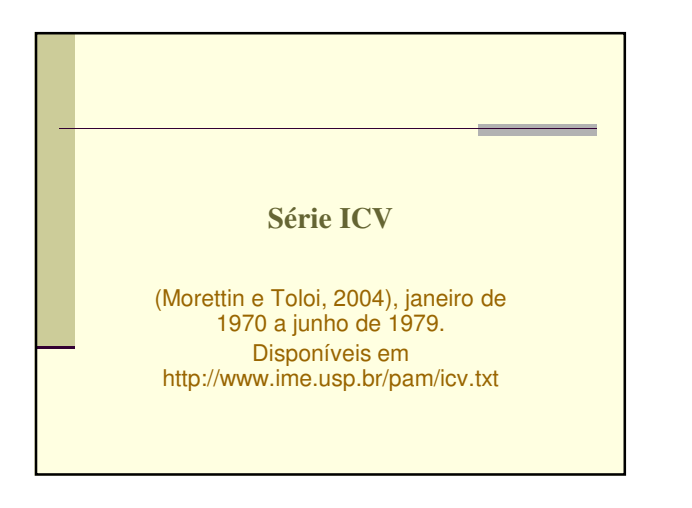

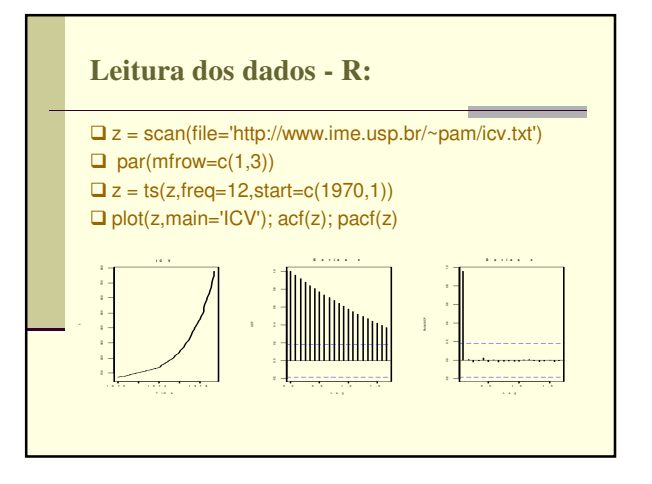

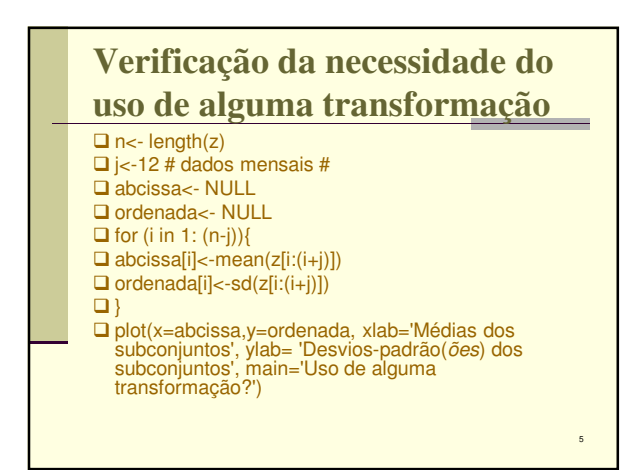

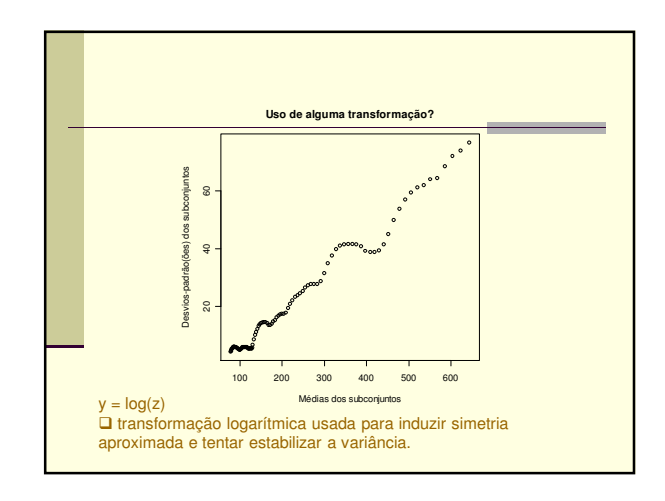

## $\Box$  par(mfrow=c(3,3)) □ plot(y,main='serie original',xlab='Anos',ylab='log(ICV)')<br>□ m = acf(y,lag.max=36, plot=F)<br>□ m\$lag = m\$lag\*12<br>□ plot(m,main='serie original')  $\Box$  pacf (y) **ロ** plot(diff(y),main='serie apos 1 diferenca',xlab='Anos',ylab='log(ICV)')<br>ロ m = acf(diff(y),lag.max=36, plot=F)<br>**ロ** plot(m,main='1 diferenca')<br>**ロ** pacf (diff(y)) O plot(diff(diff(y),main='serie apos 2 diferencas',xlab='Anos',ylab='log(ICV)')<br>O m = acf(diff(diff(y)),lag.max=36, plot=F)<br>O plot(m,main='2 diferencas')<br>O pot((diff(diff(y)))

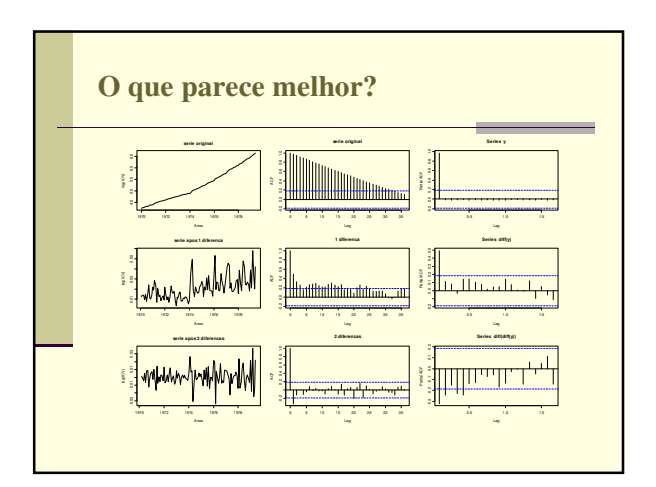

## **Candidatos:**

Um primeiro modelo candidato é então o ARIMA(1,1,0) Um segundo modelo candidato é então o ARIMA(1,1,0) + tendência determinística  $\Box$ m1 = arima(y,order=c(1,1,0))

 $\Box$ m2 = arima(y,order=c(1,1,0), xreg = seq(1,114,1))

## **Análise de resíduos (m1)**  $\Box$  tsdiag(m1)  $\Box$  par(mfrow=c(2,1)) w1=m1\$residuals  $\Box$  hist(w1,freq=F)  $\Box$  d = seq(range(w1)[1]-3\*sd(w1),range(w1)[2]+3\*sd(w1),0.001)  $\Box$  lines(d,dnorm(d,0,sd(w1)))  $\Box$  qqnorm(w1)  $\Box$  qqline(w1)  $\Box$  shapiro.test(w1)

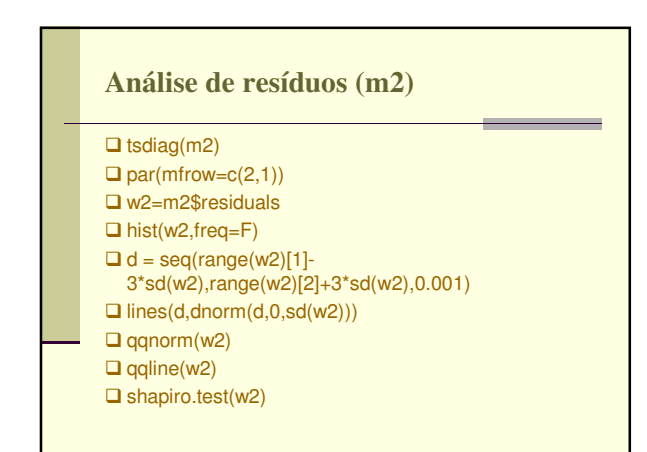

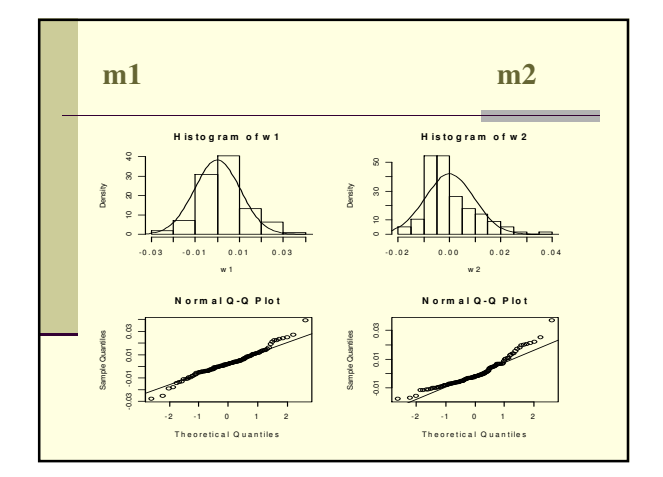

Comparações de softwares em modelos  $ARIMA(p, d, q)$  2

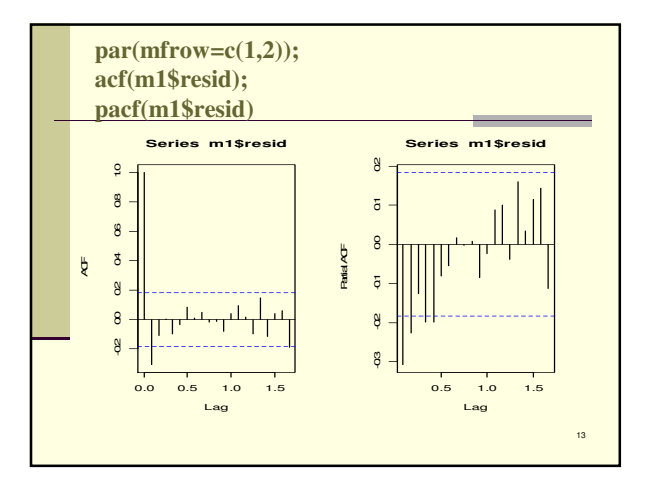

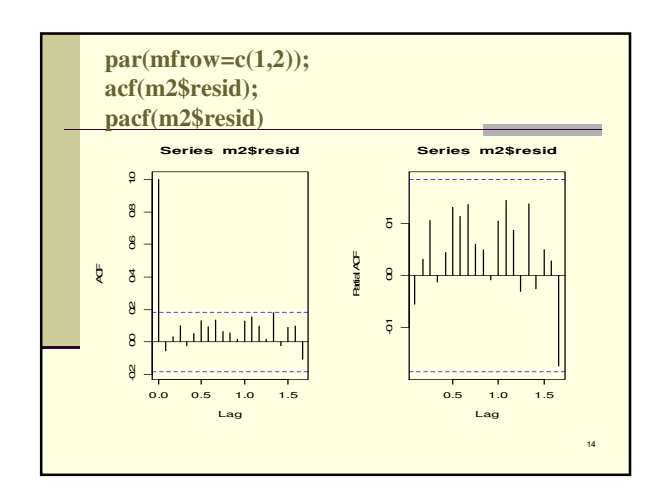

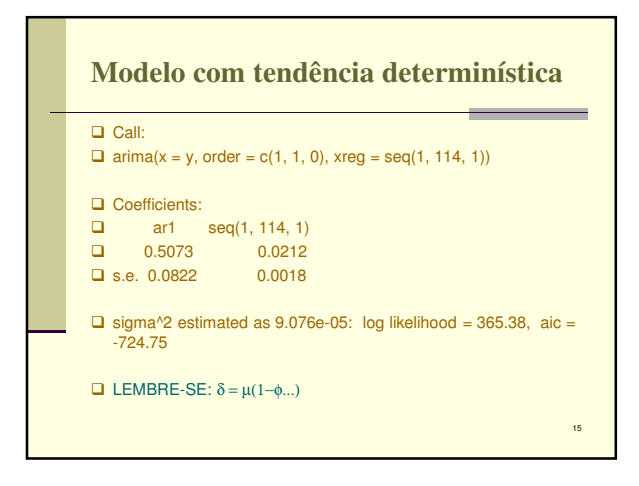

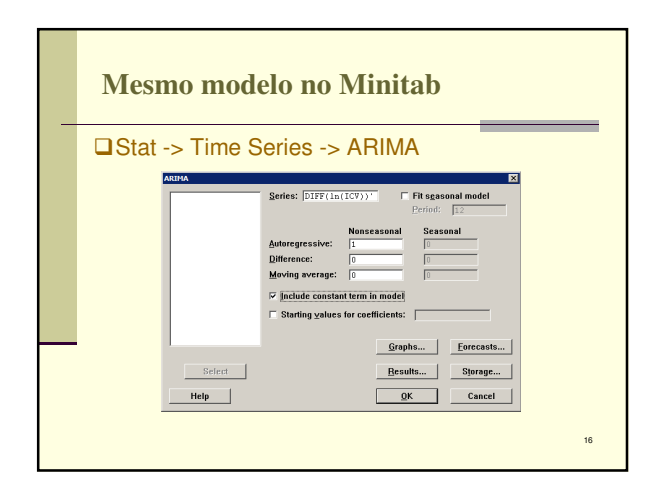

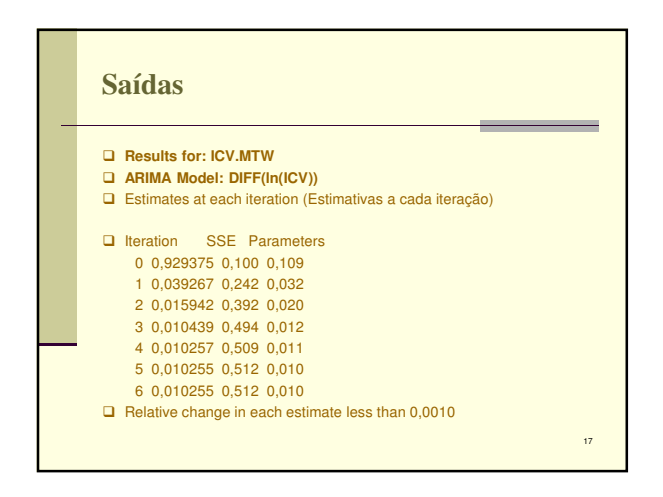

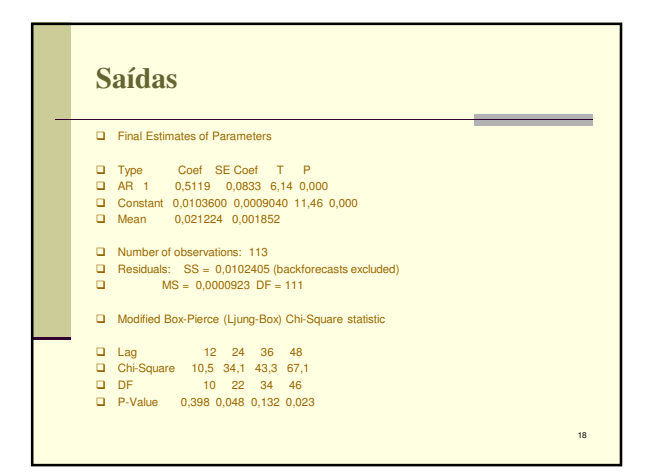

Comparações de softwares em modelos  $ARIMA(p, d, q)$  3

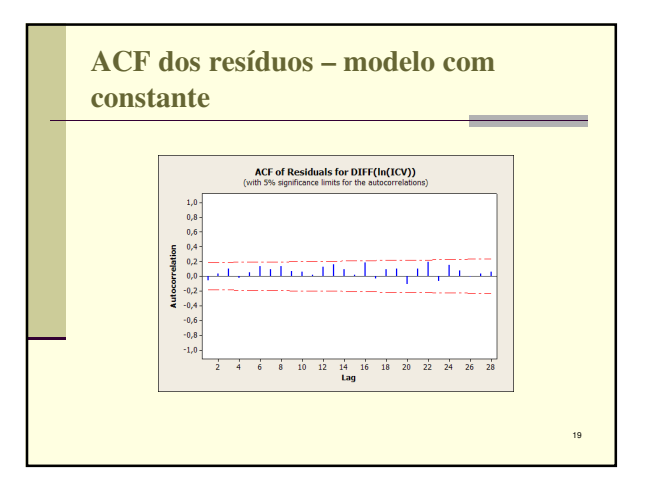

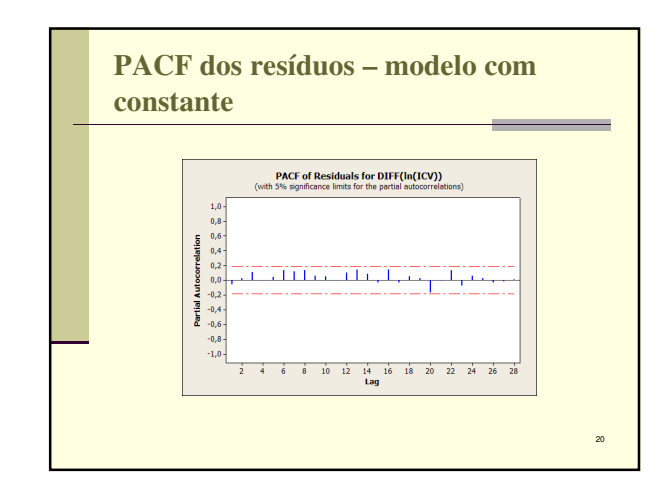

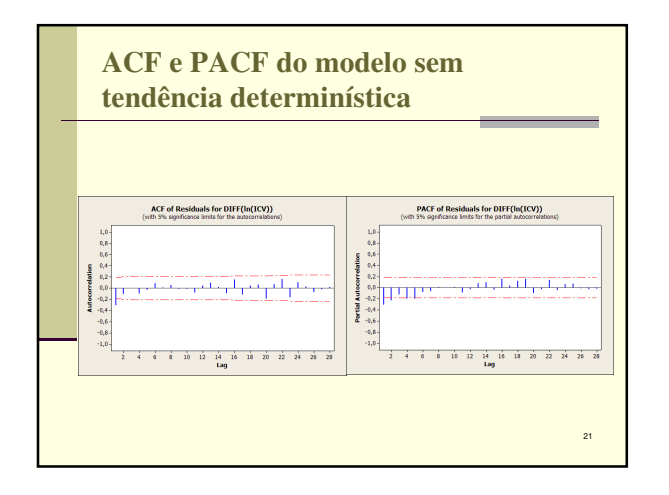

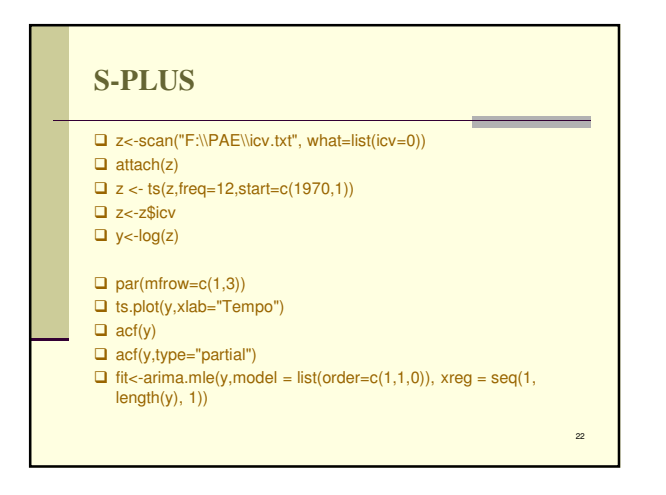

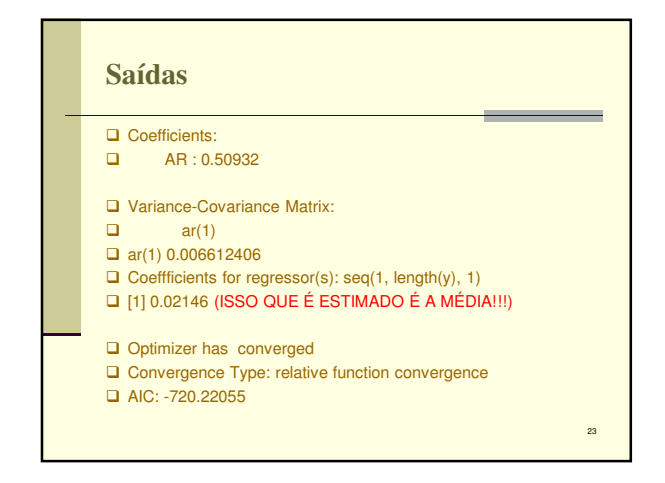

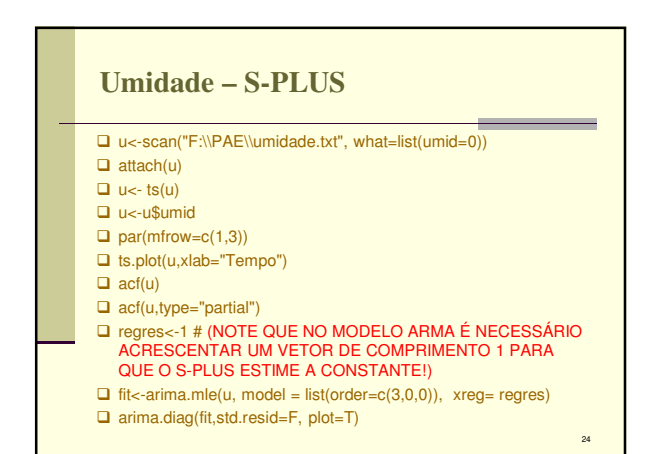

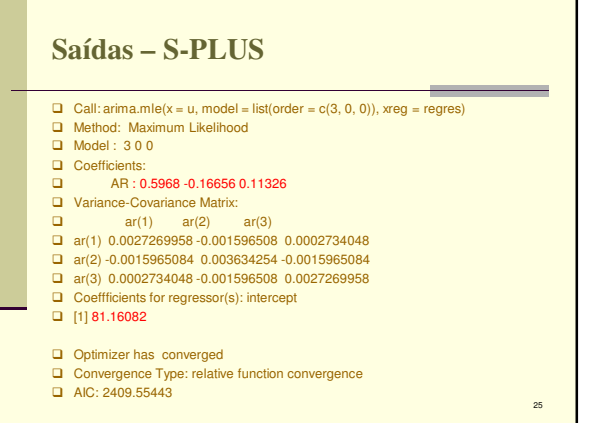

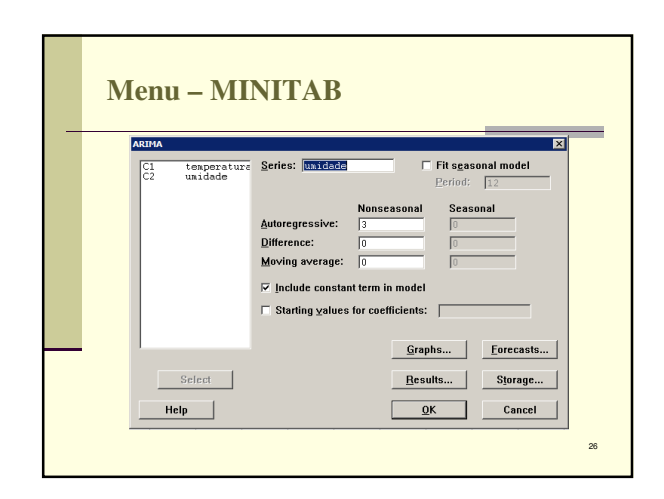

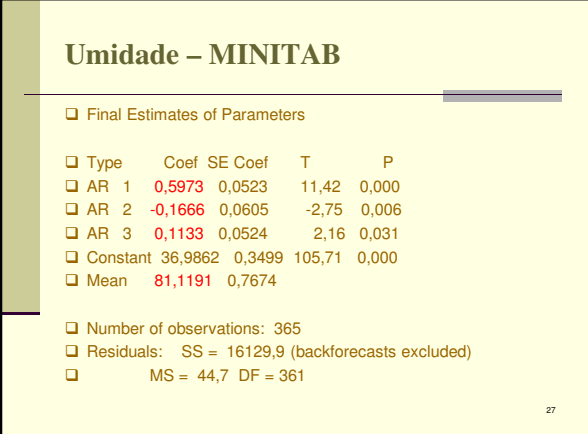

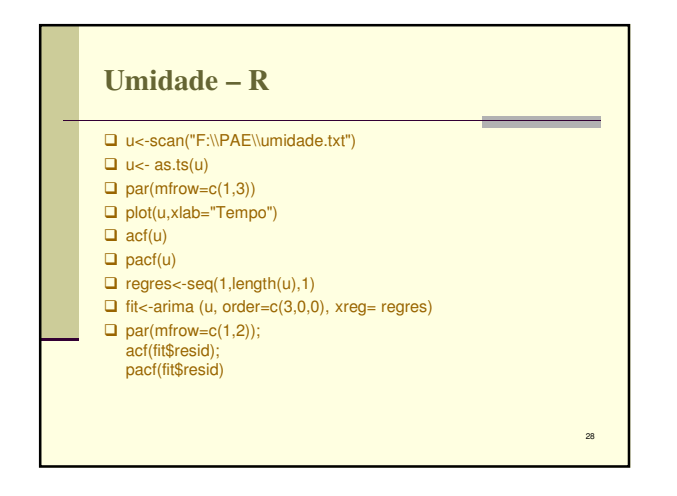

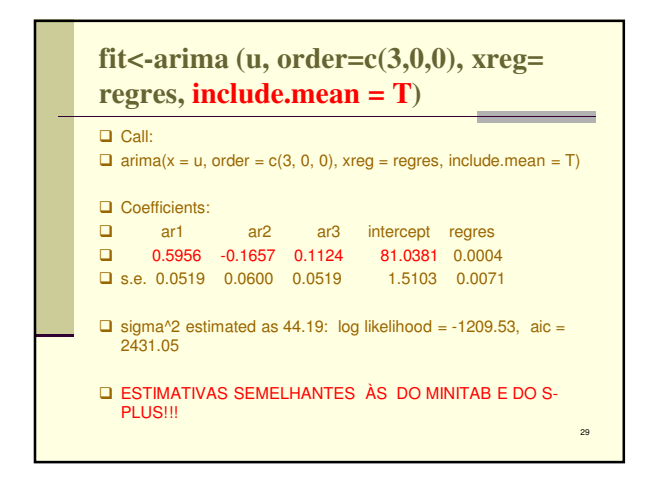

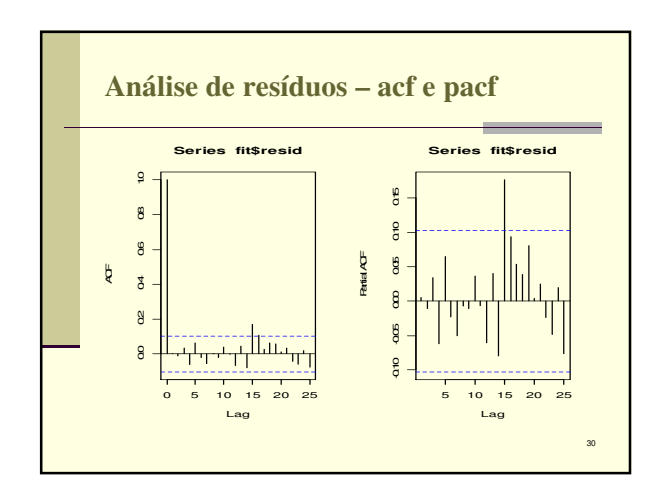